# X<sub>T</sub>T<sub>F</sub>X Live

Jonathan Kew SIL International Horsleys Green High Wycombe Bucks HP14 3XL, England jonathan\_kew (at) sil dot org

#### **1 X TEEX in TEX Live**

The release of TFX Live 2007 marked a milestone for the X<sub>H</sub>T<sub>E</sub>X project, as the first major T<sub>E</sub>X distribution to include X<sub>I</sub>TEX (version 0.996) as an integral part. Prior to this, X<sub>T</sub>TEX was a tool that could be added to a TEX setup, but version and configuration differences meant that it was difficult to ensure smooth integration in all cases, and it was only available for users who specifically chose to seek it out and install it. (One exception to this is the MacTEX package, which has included XHEX for the past year or so, but this was just one distribution on one platform.) Integration in TEX Live, in contrast, provides near-universal availability and a more standardized configuration, which should simplify setup, use and support.

Special thanks to Karl Berry for his encouragement and support through this process, and to all the TEX Live builders and testers on various platforms who helped to make this possible.

#### **1.1 Key features**

The two most significant features of XATEX as found in TEX Live remain the same as they have been since its first appearance: support for the use of the host operating system's fonts (PostScript, TrueType, or OpenType) with no TEXspecific setup, and including layout features defined in the fonts; and extensive support for Unicode, including complex Asian and other scripts. With this release, users on all platforms have the option of using the same OpenType fonts in TEX documents as in mainstream GUI applications, including access to all the rich typographic features found in modern fonts.

As an example of the simplicity XETEX brings to font usage, consider the present article. This is written using the 1 tugproc class. Running this in XHATEX, the lines:

```
\usepackage{fontspec}
\setmainfont[Mapping=tex-text]
            {Adobe Garamond Pro}
\setmonofont[Scale=MatchLowercase]
            {Andale Mono WT J}
```
in the preamble are sufficient to set the typefaces throughout the document. These fonts were installed by simply dropping the .otf or .ttf files in the computer's Fonts folder; no .tfm, .fd, .sty, .map, or other TEX-related files had to be created or installed.

Release 0.996 of XATEX also provides some enhancements over earlier, pre-T<sub>EX</sub> Live versions. In particular, there are new primitives for low-level access to glyph information (useful during font development and testing); some preliminary support for the use of OpenType math fonts (such as the Cambria Math font shipped with MS Office 2007); and a variety of bug fixes.

#### **1.2 Hyphenation setup**

A long-standing problem with integrating XATEX has been the variety of hyphenation patterns for various languages, which are written using a variety of character encodings and various ways to represent those encodings in 7-bit or 8-bit files. Because XATEX interprets 8-bit text files as Unicode (UTF-8) by default, many old hyphenation files cannot be read as-is. This in turn meant that the X<sub>I</sub>LAT<sub>E</sub>X format could fail to build, depending on the user's language configuration.

Older releases of X<sub>I</sub>TEX made some attempt to address this by including modified versions of some of the hyphenation files from teTEX, adapted to load correctly as Unicode patterns. However, ensuring that these were installed in the right place for XATEX to find them (without affecting other engines or replacing standard files) was problematic.

In TEX Live 2007, this situation has been addressed by modifying the language.dat file so that hyphenation files are loaded via "wrappers" (except for those that are simple ASCII files, which are already Unicodecompatible). The wrapper files, provided in TEX Live in texmf-dist/tex/generic/xu-hyphen, test whether the format is being built by XATEX, and if so they redefine the input encoding and/or \catcodes, active character definitions, etc., so that the patterns will be loaded as Unicode data. Figure 1 shows an example of such a wrapper file; in this case, the German vowels with umlauts and the ß character need Unicode-compliant definitions, in place of those found in the original hyphenation file. The precise details vary, of course, depending on the structure and encoding

*Note:* This article is based on the author's presentations at both the EuroBachoTEX 2007 and TUG 2007 conferences, but is printed in a single *Proceedings* issue to avoid duplication.

```
% xu-dehyphn.tex
% Wrapper for XeTeX to read dehyphn.tex
% Jonathan Kew, 2006-08-17
% Public domain
\begingroup
\expandafter\ifx\csname XeTeXrevision\endcsname\relax
\else
  \catcode`\?=7
  % Define the accent macro " in such a way that it
  % expands to single letters in Unicode
  \catcode`\"=13
  \def"#1{\ifx#1a??e4\else \ifx#1o??f6\else \ifx#1u??fc\else
      \errmessage{Hyphenation pattern file corrupted!}%
    \{f_i\}_{i\in\mathbb{N}}% - patterns with umlauts are ok
  \def\n#1{#1}
  % - define \3 to be character "00DF (\ss in Unicode)
  \def\3{??df}
  % - define \9 to throw an error
  \def\9{\errmessage{Hyphenation pattern file corrupted!}}
  % - duplicated patterns to support font encoding OT1 are not wanted
  \left\{ \det\left( \frac{1}{2} \right) \right\}%
  \let\PATTERNS=\patterns
  \def\patterns{% at the \patterns command in dehyphn.tex...
    \endgroup % end group containing local definitions from dehyphn
    \begingroup % and start our own (to match \endgroup in dehyphn)
    \PATTERNS % and then load the real patterns
  }
\int fi
\input dehyphn.tex
\endgroup
\endinput
```
**Figure 1**: xu-dehyphn.tex, a typical hyphenation wrapper file from the TEX Live setup

of the pattern file being loaded, but similar techniques can generally be used.

In the longer term, reorganization and standardization of the hyphenation files, perhaps co-ordinated with work in OpenOffice.org (which uses a very similar hyphenation algorithm) would be a useful project. However, this will require not only a good understanding of the language and encoding issues, but also interaction with license holders or maintainers of all the existing patterns. Meanwhile, the current setup with xu- wrappers has proved to be a workable interim solution.

## **1.3 Package configuration**

Another common problem for X<sub>T</sub>TEX users in the past has been that some popular LATEX packages (e.g., graphics, color, geometry, crop, hyperref, and others) depend on knowing the intended output driver (direct PDF generation with pdfTEX, dvips, dvipdfm, etc.) in order to use the correct implementation-specific methods to control the output. Many such packages attempt to detect the TEX engine in use and automatically choose the appropriate driver. However, with XETEX being a new engine, existing packages were unaware of it.

This situation is improving, as some major packages have added a test for XATEX and now choose the appropriate driver options. For others, including important cases like geometry and crop, TL2007 includes configuration files in the xelatex subtree that provide the proper setup. In most cases, therefore, users should find that the packages work transparently in X<sub>I</sub>TEX just as with other TEX engines and drivers.

One important package that did not work transparently with X<sub>7</sub>T<sub>F</sub>X in the TL2007 release is pgf; however, since the release in February, pgf has also been updated so that it recognizes the X<sub>T</sub>T<sub>F</sub>X engine automatically.

## 1.4 The ArabX<sub>E</sub>TEX package

A new package by François Charette provides an ArabTEXlike interface for typesetting languages in Arabic script, using standard Unicode-based fonts. As shown in figure 2, this supports both literal Unicode input of Arabic text, and ArabTEX transliterations, and can work with any Open-Type font, including complex calligraphic styles such as Nastaliq script. This package was created after the current TEX Live release, but can be obtained from CTAN and works with the existing XATEX version.

## Jonathan Kew

```
% preamble...
\usepackage{arabxetex}
\newfontfamily\arabicfont
     [Script=Arabic]{Scheherazade}
\newfontfamily\urdufont
   [Script=Arabic,Scale=0.75]{Noori Nastaliq MT}
% body...
\begin{arab}[fullvoc]
mina 'l-qur'Ani 'l-karImi,
   sUraTu 'l-ssajdaTi 15--16:
% ...etc...
\end{arab}
\begin{urdu}[voc]
یُونسٔ حضرت وِچُّوں بنیاِسرائِیل اَںبیاءِ
% ...etc...
Result:
```
مِنَ ٱلْقُرآنِ ٱلْكَرِيمِ، سُورَةُ ٱلسَّجْدَةِ ١٥–١٦: ѓ ُ ْ

```
إِنَّمَا يُؤْمِنُ بِتَايِلِتِنَا ٱلَّذِينَ إِذَا ذُكِّرُوا بِهَا خَرُّوا سُجَّداً وَسَبَّحُوا بِحَمْدِ رَبِّهِمْ وَهُمْ لَا يَسْتَكْبِرُونَ $
        ُ
                                      ѕ
                                                           ʒ
                                                             ์<br>-
                                                                                                                        ِ
                                                                                                                             ٔ
                                                                                                                                       ؙؚ
           َ۞ تَتَجَافَىٰ جُنُوبُهُمْ عَنِ ٱلْمَضَاجِعِ يَدْعُونَ رَبَّهُمْ خَوْفاً وَطَمَعاً وَمِمَّا رَزَقْنٰهُمْ يُنْفِقُونَ ۞
                          ُ
                                                          َ
                                                                                        َ
                                                                                                       ْ
```
نبھاءِ بنیار ایٹل وچٹوں حضرت یونش کپ جلیل القدر نبی ہن۔ آپ دا دَورِنبوّت ۵۸۲ /۵۸۱ ق۲م کنوں ۵۳ تما تا ج۔ ì ś l **ٍ** í j ֦ َا اُوں ویلے مُملکتِ بنی اِسرائیل دا بادشاہ یُربعام ثانی ہا۔ آپ اِیں مُملکت وچ ناصرت دے نال ''جات جفر'' دے مقام تے رُہندے َ ُ ļ ین۔اُج کُل اِیما جاو<sup>ں دو</sup> خریۂالزُّرْع<sup>،</sup> آہدِن۔ ایہ مقام جھیل جلیل دے مغربی پاہے ہائرھاں میل اتیں ناصرۃ دے خُمال مشرق j ؚ  $\overline{a}$ ُ ہائے ترائے میں دے فاصلے تے ہے۔ إنٹھوں دے تھنڈرات دی تھُدائی دے دَوران پتَانَگْے جو ایہ مقام کانسی دے آخری دَور تقریباً į ֡֡֓֓֓֓֓֓֓֓֓֓֓֓֓֓֓֓׆֧ Ĉ j ه<br>۵۰ ه اق م کنوں ۲۰۰ اق م تک آباد با ـ وَلا ذُوبھی دفعہ ایہ تقریباً ۱۲۰۰اق م کنوں ۱۲۰ق م تک آباد ریہا۔ حقرت یونس بی دؤو تھے í j .<br>دُور وِچ بَن۔ اِمْسِ کھنڈرات کنُوں ذرا شُمالی پاہے کہہ وسمّی جَیسْدا نال ہے "مشمد "۔ روایت دے مُطابق حضرت یُونُس دا مزار í j ׅ֧ׅׅ֧ׅ֧ׅ֧ׅ֧ׅ֧ׅ֧ׅ֧ׅ֧ׅ֧ׅ֧ׅ֧ׅ֧֚֚֚֚֚֚֚֚֚֚֚֚֚֚֚֚֚֚֚֚֡֡֡֓֡֓֡֡֬֜֓֡֬֝֓֜֓֓֡֬֓֓֜֓֜֓֓֜֓֜֓֓֜ ∫<br>≀ َ **ٍ** اِتھائیں ہے۔

Figure 2: Examples of ArabX<sub>TE</sub>X input and typeset output

# 2 Beyond TL2007 and X<sub>7</sub>T<sub>E</sub>X 0.996

In parallel with the integration of XATEX 0.996 into TEX Live, there has been continuing development of the next version of XATEX itself and the associated drivers and support files. Release 0.997 (preliminary code is in the Subversion source repository at the time of writing) will include several new and enhanced features, a few of which are described here.

## **2.1 PSTricks graphics**

One of the limitations of XATEX has been that it natively generates .xdv or "extended DVI" output, which needs to be converted to PDF by a special X<sub>T</sub>TEX-specific output driver. This excludes the use of the dvips+Ghostscript output path, and therefore also prevents the use of packages that rely on writing PostScript \special commands that Ghostscript or a PostScript printer will interpret.

The most important such package, judging by discussion on the mailing lists, is probably PSTricks, which is widely used for special drawing and graphic effects. Thanks to recent work by Miyata Shigeru, the xdvipdfmx driver used with XATEX has been extended to support most PSTricks features (with a few exceptions), and therefore standard PSTricks pictures, plots, etc., can be used in X<sub>H</sub>TEX. This is achieved by extracting the PostScript code and running Ghostscript (or another process, according to

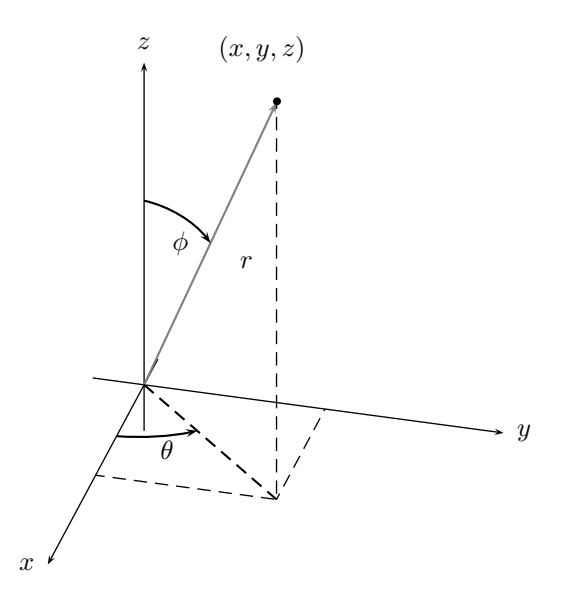

Figure 3: Example of a PSTricks plot embedded in a XHATEX document (from http://tug.org/PSTricks/main.cgi?file= pst-plot/3D/examples)

the driver's .cfg file) to convert this to PDF which can then be embedded in the document, as illustrated in figure 3. While this technique is currently quite slow, it does at least permit the use of such graphics. However, users may find that other graphics packages such as the PGF-based Ti*k*Z provide better performance in many cases.

## **2.2 Unicode math extensions**

New in X<sub>7</sub>T<sub>F</sub>X 0.996, and more complete in 0.997, is support for use of the full range of Unicode math characters, including the styled math alphabets in Plane 1 as well as the large number of mathematical symbols. TEX's \mathcode, \delcode and related tables have been enlarged, and the number of math families is increased from 16 to 256. A small example of the use of Unicode characters in math mode is shown in figure 4; work is in progress to design and implement a IATEX package to provide extensive and well-integrated support, building on the primitive facilities now available in the engine.

TEX's math codes contain three distinct components, representing the character class (ordinary character, large operator, binary operator, relation, etc.), the math family to be used, and the actual character code. TEX compresses this information into a single 16-bit value, with 3 bits for the class, 4 for the family, and 8 for the character code, normally expressed as 4 hex digits (see *The TFXbook*, p. 154). X<sub>H</sub>TEX packs a 3-bit class, 8-bit family, and 21-bit Unicode value into a single 32-bit code, but as the example in figure 4 shows, it allows the components to be specified separately for clarity as they no longer map neatly onto individual hex digits.

```
% set up Cambria Math for roman, symbol and extension families
\font\1="Cambria Math:script=math" at 10pt
\font\2="Cambria Math:script=math;+ssty=0" at 7pt
\font\3="Cambria Math:script=math;+ssty=1" at 5pt
\textfont0=\1 \scriptfont0=\2 \scriptscriptfont0=\3
\textfont2=\1 \scriptfont2=\2 \scriptscriptfont2=\3
\textfont3=\1 \scriptfont3=\2 \scriptscriptfont3=\3
% use Cambria Math with italic mapping for family 1
\font\1="Cambria Math:script=math;mapping=math-italic" at 10pt
\font\2="Cambria Math:script=math;mapping=math-italic;+ssty=0" at 7pt
\font\3="Cambria Math:script=math;mapping=math-italic;+ssty=1" at 5pt
\textfont1=\1 \scriptfont1=\2 \scriptscriptfont1=\3
% set mathcodes (many are predefined in xetex.fmt)
\XeTeXmathcode`\-="2 "2 "2212 % minus sign
\XeTeXmathcode`\∑="1 "2 `∑ % summation
% some control sequences...
\XeTeXmathchardef\sum="1 "2 `∑ \XeTeXmathchardef\prod="1 "2 `∏
\XeTeXmathchardef\intop="1 "2 `∫ \XeTeXmathchardef\infty="1 "2 `∞<br>\XeTeXmathchardef\geq="3 "2 `≥ \XeTeXmathchardef\leq="3 "2 `≤
\XeTeXmathchardef\geq="3 "2 `≥ \XeTeXmathchardef\leq="3 "2 `≤
\XeTeXmathchardef\pi="7 "1 `π
% using Unicode characters in math
```

```
$$ f(x) = a_0 + \Sigma^{\infty} {n=1} \left( a_n\cos{nπx\over L} + b_n\sin{nπx\over L} \right) $$
```
*Result, using an OpenType math font:*

$$
f(x) = a_0 + \sum_{n=1}^{\infty} \left( a_n \cos \frac{n\pi x}{L} + b_n \sin \frac{n\pi x}{L} \right)
$$

**Figure 4**: Defining and using Unicode math characters

When using a complete OpenType math font such as Cambria Math, it may be necessary to load the font several times with different character mappings and OpenType features.

#### **2.3 Inter-character token insertion**

A new feature in XATEX version 0.997 is the ability to insert arbitrary token lists in between normal text characters, without complex macro programming. This is designed primarily to support requirements of Japanese and Chinese typography, where special spacing controls are needed in certain cases such as between ideographs and adjacent punctuation characters.

To support this feature, each character has a "class" known as \XeTeXcharclass, a bit like an extra \catcode, but ignored by normal TEX operations. But whenever two printable text characters occur next to each other, XETEX will check their class values, and if a token list has been defined for this class pair it will be inserted between the characters. Such a token list may contain arbitrary TEX material, although the most useful possibilities are probably various forms of \skip and \penalty (to control spacing and breaking), and font changes (making it possible to

automatically switch fonts for different scripts within Unicode text, without requiring embedded markup).

For example, the default xetex and xelatex formats initialize most \XeTeXcharclass values to zero, but assign all the CJK ideographs to class 1. We can take advantage of this to allow Chinese characters to be included in running text without additional markup, even though the default body font does not support them; a simple example is shown in figure 5. While this technique is not a universal substitute for proper language and font markup in the source document, it can greatly simplify the author's task in some mixed-script situations.

#### **2.4 Graphite font support**

The initial version of XATEX, on Mac OS X only, supported special font features such as contextual swashes, ligatures, alternate glyphs, etc., by means of Apple's AAT font technology. Later, support for OpenType font features was added, based on the ICU layout library; this enabled  $X\overline{A}T\overline{E}X$ to provide complex font support across multiple platforms.

A third font layout technology, designed to support the requirements of non-Latin scripts, minority languages, and scripts not yet in Unicode, is SIL's Graphite system (http://scripts.sil.org/RenderingGraphite).

Jonathan Kew

```
\newfontfamily\zhfam{STKaiti}
  % define a font for Chinese
% xelatex has CJK ideographs assigned to class 1
% and Latin (etc) in class 0 by default
\XeTeXinterchartoks 0 1 = {\begin{array}{c} \Singron\end{array}% switch to \zhfam when we find a Chinese char
\XeTeXinterchartoks 1 0 = {\endgroup}
  % and revert at the end of a Chinese run
% class 255 is a special "end of string" marker,
% so we need to switch here as well
\XeTeXinterchartoks 255 1 = {\begin{array}{c} \Sepb1} \end{array}
```

```
\XeTeXinterchartoks 1 255 = {\endgroup}
```
The Chinese word 你好 means 'hello'.

*Result:* The Chinese word 你好 means 'hello'.

**Figure 5**: Using inter-character token insertion to mix scripts and fonts without in-line markup

```
\font\myfnt="Padauk/GR" at 7.5pt
\XeTeXlinebreaklocale "G"
\XeTeXlinebreakskip=0pt plus 1pt
\XeTeXlinebreakpenalty=10
\baselineskip=14pt
```
\myfnt ကျွနှ်ပ်တို့၏ ပျော်ရွှင်မှု၊ သာယာ ၀ ပြောမှုနှင့် အောင်မြင်မှုတို့သည...

*Result: ကျွ*န်ုပ်တို့၏ ပျော်ရွှင်မှု၊ သာယာ ၀ ပြောမှုနှင့် အောင်မြင်မှုတို့သည် ကျွန်ုပ် တို့၏ ကျန်းမာခြင်းအပေါ်တွင် အများကြီး မှီခိုနေပါသည်။ ပညာတတ်ရန်၊ ကြွယ်ဝချမ်း သာရန်နှင့် ကြိုးပမ်း လုပ်ဆောင်မှုအားလုံး အောင်မြင်စေရန်အတွက် ကျန်းမာရေးသည် အထူးပင် အရေးကြီးပါသည်။ ကျန်းမာရေးမပြည့်စုံလျှင် ကျွန်ုပ်တို့၏ ပညာရေး၊ စီးပွား ရေး မြှင့်တင်မှုလုပ်ငန်းများ လုပ်နိုင်လိမ့်မည် မဟုတ်ပါ။ သို့ဖြစ်၍ အစဉ်သဖြင့် ကျန်း မာနေရန် ကျွန်ုပ်တို့ ကြိုးစားကြရပါမည်။

**Figure 6**: Burmese script rendered using a Graphite font (compare the source text, rendered without Graphite technology, to the resulting output)

Graphite provides a level of glyph layout control within the font that goes beyond either AAT or OpenType, making it possible for font developers to provide more flexible and accurate rendering of multiple diacritics and other characters that interact with their neighbors in complex ways.

A small example of Graphite text rendering is shown in figure 6, where a Graphite font is used to provide correct rendering of Burmese script. The font also includes custom line-breaking rules, which X<sub>I</sub>TEX uses to find valid breaks within the text, even where no spaces are present.

Another script being typeset using Graphite is N'Ko, a writing system from West Africa. This is a cursive writing system, written from right to left, but unrelated to Arabic script. It has recently been standardized in Unicode (version 5.0), but is not yet widely implemented; I have not yet seen a working OpenType implementation, for example. But because Graphite allows the font developer full

## \font\x="N'ko Kankan/GR:rtl" at 8.5pt \noindent\beginR

߫ߍߗ߲ߋߘ ߫ߌߦߊߕߌߡߊߴߘ ߫ߊߡߎߞ ߫ߊߟߊ ߫ߊߛ߲ߊߡ ߲߫ߊߘߊߓߤ ߸߫ߐߘ ߫ߏߘ ߲ߏߟ ߸߬ߊߓ߬ߒ ﴾߁﴿ x\ ߫ߊߥ ߫ߋߦ ߌ ߫.ߐߘߞ ߌ ߊߣ߬ߌߡ ߬ߊߟ߬ߌߛ ߫ߋߦ ߌ« : ߫ߏߞ ߲߫ߊߞ ߬ߊ ﴾߂﴿ ߫.ߍߢ ߫ߊߛߎߣߦ  $T$ MMFo ͡ coo fi ˈflɛ̄ ˈfi ័ ័ xê î lu vi ຶ ‰ ...etc...

# *Result:*

<u>﴿</u>1﴾ ثَّـَـٰٓآ ۚ + فَـِٓ هذَ هذَا فَـَتَّاهِمْ مِنِهِمْ لَكُنَّ لِسَمْ ه'بمـُلاطِيعَ همِئِكِّ ߫¢S ߫¥V ߌ zd. ߌ Z ߫ S ߬߬S ߬Z ߫¥V »ߌ : a߫ ߫Ú ߬ߊ﴿ ߂ ﴾].߫ ߫ ¥\_S لالا بَعْدَ الحَدَّةِ بِنَ فَيْ مِنْ جَبِّنَةٍ لَا مِنْهَنَ فِي تَعْبَ فِيَ الْكَبَاءِ وَجَدَ بِهِدَ  $\widetilde{\mathbb{P}}$ لحكن مہ حتّ كہ ﴿ $\widetilde{\mathbb{P}}$  ﴿  $\widetilde{\mathbb{P}}$  ﴿  $\widetilde{\mathbb{P}}$  وَ  $\widetilde{\mathbb{P}}$   $\widetilde{\mathbb{P}}$   $\widetilde{\mathbb{P}}$   $\widetilde{\mathbb{P}}$  فللنظر نّ في تعدد الله عن الله عن الله عن الله عن الله عن الله عن الله عن الله عن الله عن الله عن الله عن الله عن ال  $\Phi$ وَ طَلساً مبصاً  $\Phi$  أَبَيْنَ فَلا يَعْشَ عَلَيْهُ صد لالهِ لاَ أَبِي لَّعْدَلَآها ۚ فَ $\tilde{G}$  . ٱ لَا تُسْعَبِنَا هدِ طَهِہٖٓ فَيْ مِہٖ قِلطَ طَلِحُصَةٍ. ٱ لَآ للسَّنْبِطَا مَدْ صَلَٰى £َ لآَ مِجْ للسَّنْبِطَا لِنَاءً. ٱ لَـٰ لِسَٰنَبِ لِنَاءً مَعْ  $\tilde{\mathbf{u}}$ فنّ فرآ هر نقوت كل تك تُبْتَ فو فرّ عن الله عنه الله عن الله عن الله عن الله عن الله عن الله عن الله عن .߫ Tzd߬ ߊߴߓ S S ÛS߫ ߫ kTzÚ TqS

Figure 7: The N'Ko script rendered using a Graphite font

control of the rendering behavior, without a script-specific "shaping engine" (as OpenType requires), N'Ko users already have a full-featured typesetting solution that handles the script. Figure 7 shows a short sample of N'Ko input (using default glyphs, without contextual rendering) and the corresponding properly-rendered text.

# **2.5 Implementation details: pool file and formats**

A couple of recent changes to the internal implementation of X<sub>7</sub>T<sub>F</sub>X may be of interest, and could be considered by other TFX systems as well. One (following METAPOST's lead) is that there is no longer a separate .pool file used to initialize the program's strings; instead, the strings are compiled into the program file itself. This simplifies installation and maintenance, and removes the possibility of a version mismatch. It is particularly relevant in the multi-platform environment of TEX Live, as it means that a new  $X\overline{A}T\overline{E}X$ binary could be provided for some platforms ahead of others, without the problem of deciding which version of the .pool file should be included in the texmf tree.

With more complete Unicode math support, various per-character code tables have been extended to support the full Unicode range of around one million possible character codes. (Formerly, only the 64K characters of the Basic Multilingual Plane had individual \catcode, \lccode, \mathcode, etc. values.) As the default formats initialize these tables based on the Unicode standard, which currently defines about 100,000 characters, the resulting .fmt files became considerably larger. To alleviate this, the format file reading and writing routines now use the well-known zlib compression library; as .fmt files are typically quite compressible, this leads to large space savings, and the reduction in disk I/O compensates for much of the overhead of decompressing the format during startup.